BG交易所下载链接与下载步骤

1、苹果(IOS)端:

方法1: 切换到海外苹果ID,在苹果商店搜索下载即可;

 方法2: 打开此链接到浏览器,并在设备上打开设置-通用vpn与设备管理-点击信任即可

2. 安卓端:

步骤1: 打开此链接到浏览器;

步骤2: 点击"备用通道2" 下载 (如果提示阻挡, 打开飞行模式即可)

 要注意的是,在我们注册完之后,一定要进行实名认证,不然没办法使用所用服 务。

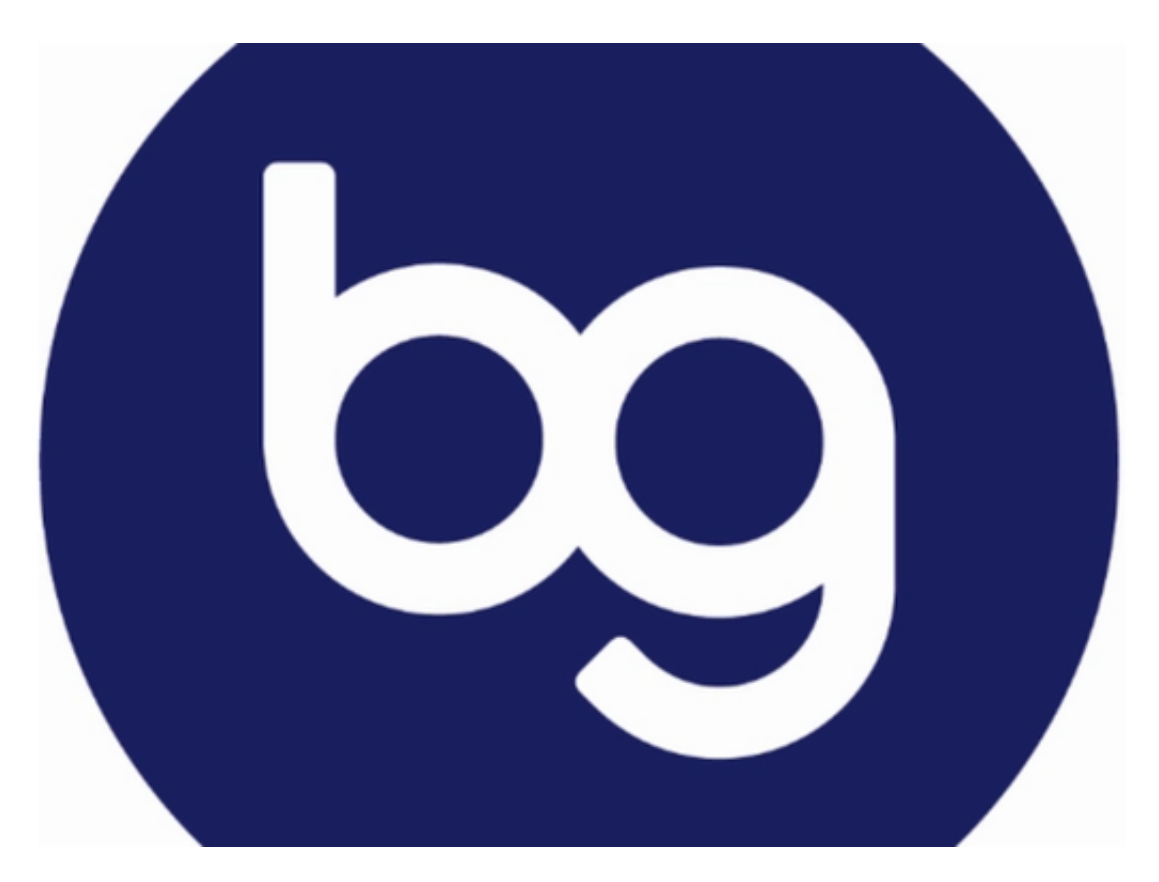

BG交易所特色交易功能

## **智行理财网** 干货分享!BG交易所下载链接与下载步骤

1、闪电开仓、平仓:用户设置好开仓或者平仓的数量,选择闪电开仓、平仓进行 下单,并且以比较容易的交易价格挂单,也可直接点击"闪电开仓",便可在现行 市场价下迅速实现平仓交易。

 2、一键反手:价格达到用户设置的高度时,平仓当前所在仓位,并反向开仓,此 功能可以快速止盈止损,紧随实时行情,吸引不同资质的投资者。

 3、一键跟单:深受零经验的新手投资者喜爱,用户可以选择一个合适自己的顶级 交易员,复制交易策略,无需手动开仓、平仓,无需盯盘,点击跟单,通过同步自 动交易, "搭便车"实现收益。

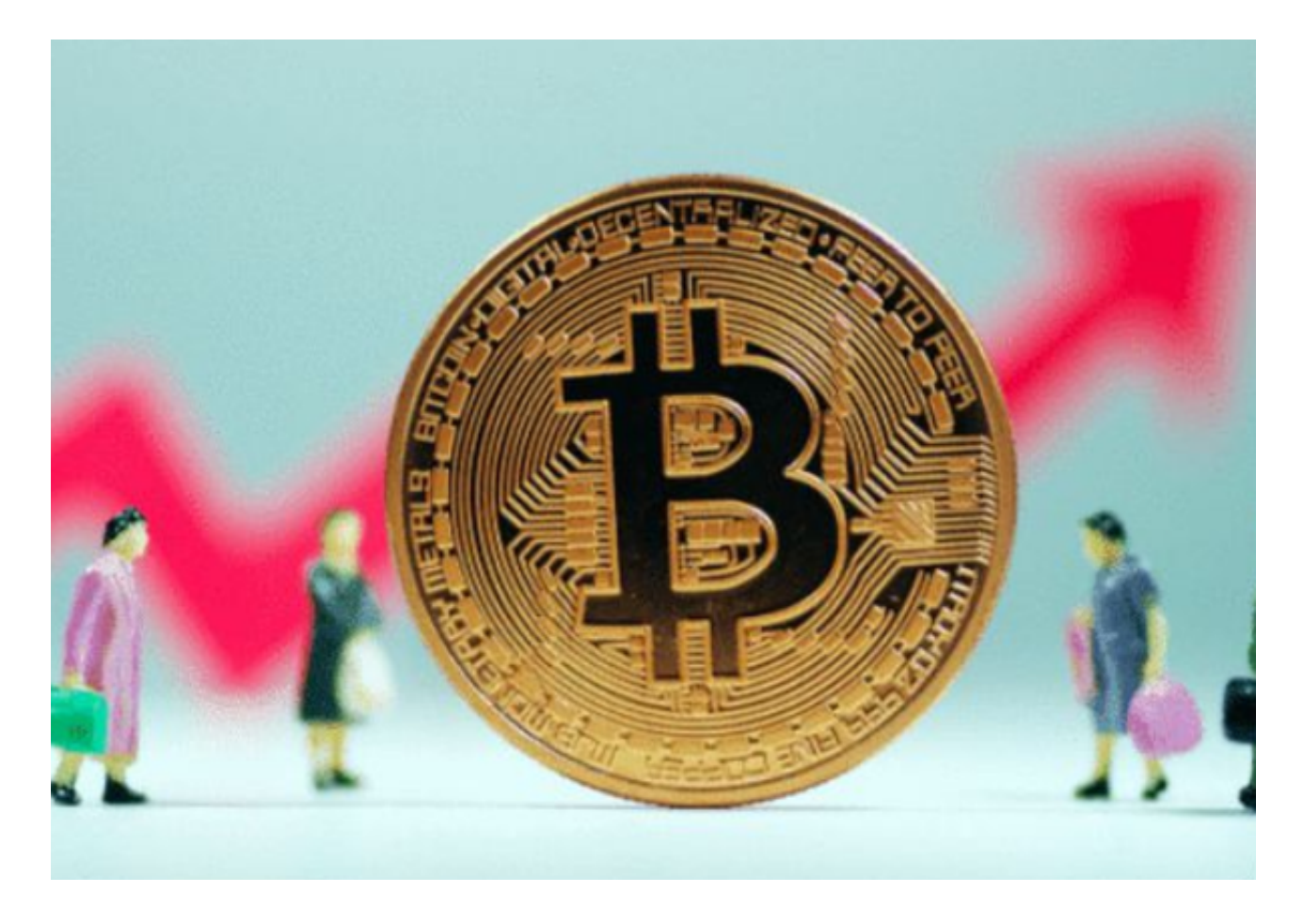

BG交易所的快速发展

 据官方消息,为了支持下一代加密货币项目的发展,在香港区块链周期间,Bitget 推出了Web3基金,其初始投资额为1亿美。Bitget也与Foresight Ventures、Dragonfly Capital、SevenX Ventures、DAO Maker和ABCDE Capit al等公司进行了合作。Bitget专注于加密货币的推广与流通,拓展在Web3领域战 略范围。

Bitget交易所介绍

 Bitget于2018年在新加坡成立,是一家全球数字资产衍生品交易平台。成立之初 , Bitget就有了小白合约第一站的称号。在服务、机制、功能方面, 都坚持把用户 放在第一位。早在2019年初, Bitget成为行业中首先推出了正反向合约功能的交易 平台。盘口深度充足、差价小、交易量大等亮点,获得了大量的忠实粉丝,到目前 为止。Bitget先后推出了闪电开仓、一键跟单、止盈止损等功能,深受投资者们的 好评。

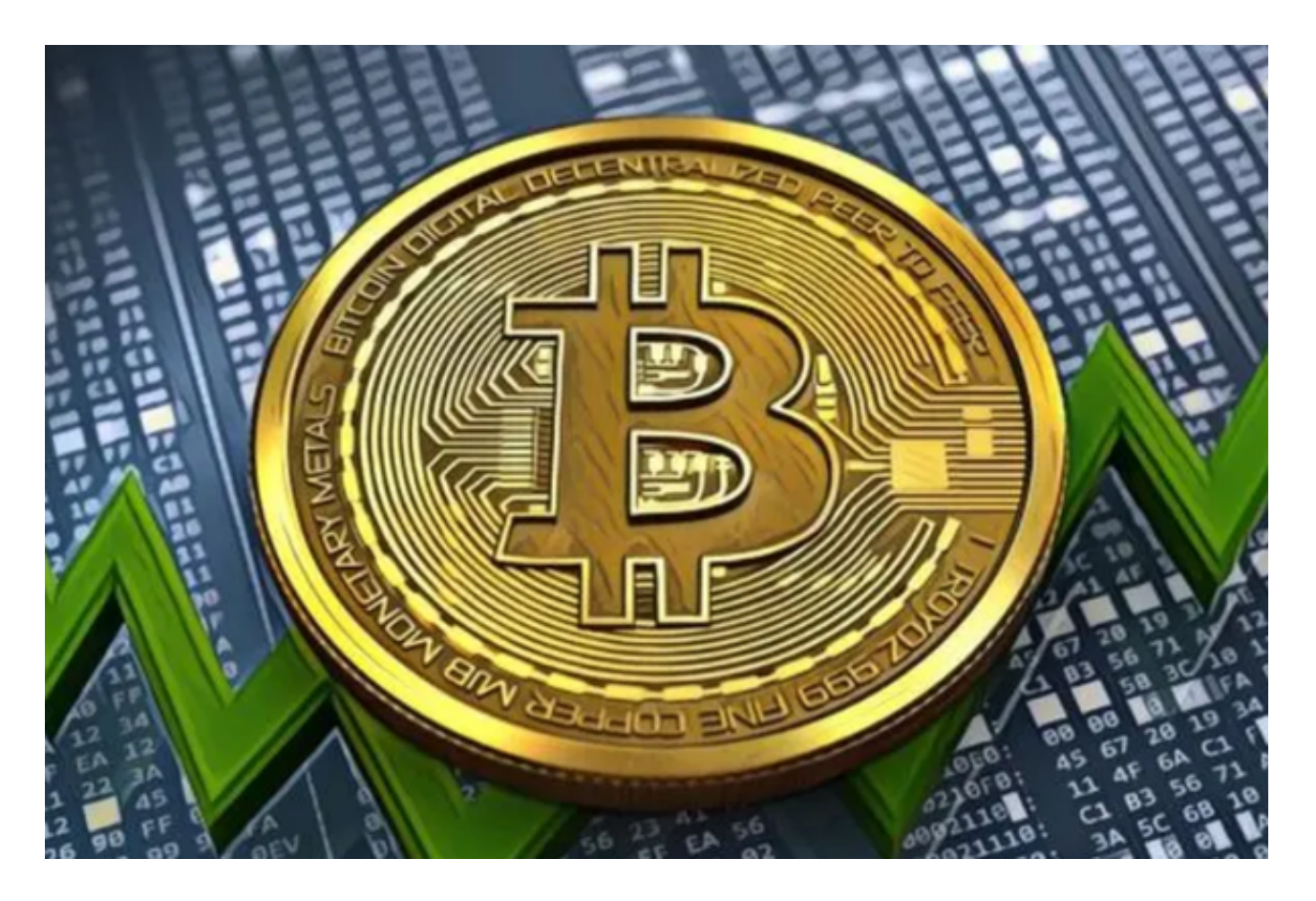

BG交易所下载链接与下载步骤已经全部分享给大家了,需要注意的是,新手投资 者一定要采用文中的官方方式下载,这样可以有效防止被不法分子利用虚假链接欺 骗,可以很好地保证投资者的虚拟资产。